## Politik for honorarer, rejserefusioner, repræsentationsudgifter mv.

# Landsgardeforeningen (LGF) Sammenslutningen af Danske Bygarder

Udgangspunktet for LGF's politik for honorarer, rejserefusioner, repræsentationsudgifter m.v. er at tage hensyn til to forhold:

- At LGF hovedsageligt er finansieret via tipsmidler og kontingenter fra medlemsforeningerne, hvilket giver LGF en særlig forpligtigelse til at udvise sparsomlighed og effektivitet i brugen af midlerne.
- At LGF er afhængig af frivillig arbejdskraft, hvilket giver LGF en særlig forpligtigelse til at sikre, at det er fleksibelt og nemt at være frivillig i LGF, og til på en rimelig måde at påskønne de frivilliges indsats.

Det forventes, at alle tillidsposter og frivillige i LGF tager ansvar for at balancere mellem disse to forhold.

## For alle tillidsposter samt frivillige i LGF gælder:

- 1. Udgifter refunderes kun iht. aftale med godkender (iht. Kompetenceregulativet)
  - a. Dette skal ske via afregningsbilag, hvor udgiftsholderen attesterer (underskriver) og godkenderen anviser (accepterer)
- 2. Rejseudgifter i forbindelse med foreningsrelaterede aktiviteter i Danmark refunderes svarende til tog på 2. klasse (standard) inkl. evt. pladsreservationer samt anden transport (se pkt. a, b, c)
  - a. Kørsel i egen bil kan anvendes, hvilket refunderes med statens laveste gældende takster. Taksten reguleres årligt jf. cirkulære. Samkørsel skal bestræbes så vidt muligt. Eventuelle ad-hoc medlemmer vil få refunderet efter billigste offentlige transportmiddel.

- b. Hvis der ikke er afleveret takstbilag 3 måneder efter arrangementets afholdelse, bortfalder retten til tilbagebetaling.
- c. Flybilletter refunderes når det enten er det mest økonomiske for LGF, eller når det er nødvendigt for ens deltagelse eller øvrige planlægning.
- d. Taxa må anvendes, når brug af offentlige transportmidler ikke er mulig og i tilfælde hvor det er nødvendigt praktisk eller tidsmæssigt.
- 3. Ved bestyrelsesmedlemmers repræsentation ved arrangementer udbetales ikke diæter, men udgifter til forplejning refunderes efter bilag. Dette skal følge statens takster for embedsrejser.
- 4. Ved repræsentationsmøder skal udgifter på alle måder fremstå som økonomisk ansvarlige.
- 5. Ved udenlandske rejser refunderes rejseudgifter til fly på billigste klasse.
  - a. Transport skal altid bestilles med godkendelse af bestyrelsen / Landsformanden
- 6. Ved transport i udlandet samt tilslutning i forbindelse med lufthavne eller stationer tilstræbes den billigste mulige transportform. Taxa kan dog benyttes.
- 7. For udenlandske rejser refunderes rimelige udgifter til forplejning eller i form af diæter. Dette følger statens regler og takster.
- 8. Ved udenlandske rejser dækkes overnatning på hoteller af en pris op til statens takster.
- 9. Bestyrelsesmedlemmer, samt bestyrelsessuppleant, modtager bagudbetalt tilskud til internet og mobilforbindelse, hvilket opgøres i slutningen af året og afregnes i januar. 100 kr. om måneden.
- 10. Bestyrelsesmedlemmer har ret til at få computer stillet til rådighed, det aftales nærmere i hvert enkelt tilfælde.
- 11. I forbindelse med telefonpasning af foreningens telefonnumre har foreningen en "tjeneste mobiltelefon", der kan udleveres i forbindelse med varetagelse af denne ordning.
- 12. Der udbetales ikke honorarer til frivillige i LGF.
  - a. Hvis foreningsarbejdet i helt særlige tilfælde kræver en tidsanvendelse, der er urimeligt i forhold til anvendelse af feriedage, kan foreningen kompensere for tabt arbejdsfortjeneste. Dette forudsætter forinden bestyrelsen godkendelse og iht. gældende regler.
  - b. Bestyrelsen kan træffe beslutning om betaling af kompensation ifm. eventuel tabt arbejdsfortjeneste.

## Åbenhed om LGF's udgifter vedr. denne politik mv.

For at sikre størst mulig sikkerhed, åbenhed og gennemsigtighed i forbindelse med udgifter vedr. denne politik gælder følgende:

- 1. Denne politik er tilgængelig via foreningens hjemmeside
- 2. Alle bestyrelsesmedlemmer har ret til indsigt i alle udgiftsbilag
- 3. Den på repræsentantskabsmødet valgte interne revision følger, at retningslinjerne og hensynene i denne politik overholdes

| Vedtaget af bestyrelsen på bestyrelsesmøde d. 07. juni 2023 |              |                   |             |                   |  |
|-------------------------------------------------------------|--------------|-------------------|-------------|-------------------|--|
|                                                             |              |                   |             |                   |  |
|                                                             |              |                   |             |                   |  |
|                                                             |              |                   |             |                   |  |
|                                                             | Landsformand | -                 | Næstformand |                   |  |
|                                                             |              |                   |             |                   |  |
|                                                             |              |                   |             |                   |  |
|                                                             |              |                   |             |                   |  |
| Bestyrelsesmedlem                                           |              | Bestyrelsesmedlem | Bestyrels   | Bestyrelsesmedlem |  |

## Verifikation

Transaktion 09222115557495554169

## Dokument

### LGF POLITIKKER 2023

Hoveddokument 3 sider Påbegyndt 2023-06-26 13:44:47 CEST (+0200) af Mette Dahl Trudslev (MDT) Færdiggjort 2023-07-11 21:54:34 CEST (+0200)

## Initiativtager

Mette Dahl Trudslev (MDT) Landsgardeforeningen mt@lgf.dk +4570238080

Signerende parter

#### 

Denne verificering blev udstedt af Scrive. Information med kursiv er sikkert verificeret af Scrive. For mere information/bevismateriale om dette dokument se de skjulte vedhæftede filer. Brug en PDF-læser såsom Adobe Reader, der kan vise skjulte vedhæftede filer, for at se vedhæftede filer. Vær opmærksom på, at hvis dokumentet udskrives, kan integriteten af en sådan udskrevet kopi ikke verificeres i henhold til nedenstående, og at en grundlæggende udskrift vil mangle indholdet af de skjulte vedhæftede filer. Den digitale signatur (elektronisk segl) sikrer, at integriteten af dette dokument, inklusive de skjulte vedhæftede filer, kan bevises matematisk og uafhængigt af Scrive. For at gøre det mere bekvemmeligt leverer Scrive også en service, der giver dig mulighed for automatisk at verificere dokumentets integritet på: https://scrive.com/verify

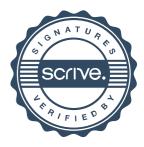